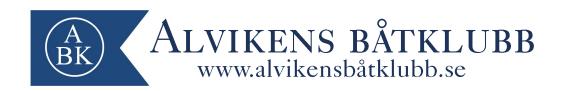

Årsmöte Alvikens båtklubb (ABK) PROTOKOLL

Tid onsdag den 15 mars 2023, kl. 19:00-22:00

Plats Sjöpaveljongen, Tranebergs strand 4, 167 40 BROMMA

#### 1. Mötets öppnande

Niklas (ordförande) hälsar alla välkomna till årsmötet 2023 och meddelar det härmed öppnat.

#### 2. Upprättande och godkännande av röstlängd

22 st deltagare fysiskt samt 9 fullmakter\*. Årsmötet godkände röstlängden.
\*Fredrik Drougge, Thomas Lindblom, Håkan Johansson, Björn Hagberg, Jonas Ivarsson, Peter Eriksson, Karl Marthon,, Bessim, Henrik Hagberg

#### 3. Fråga om årsmötet utlysts stadgeenligt

Årsmötet förklarades stadgeenligt utlyst.

#### 4. Val av mötesordförande och sekreterare för mötet

Niklas Kolmodin valdes till ordförande och Robin Thim till sekreterare.

#### 5. Val av två protokolljusterare och rösträknare

Till protokolljusterare tillika rösträknare valdes Pierre Martin och Torbjörn Rönnlund.

#### 6. Fastställande av dagordning

Årsmötet godkände dagordningen

#### 7. Genomgång och godkännande av verksamhetsrapporten 2022

Årsmötet godkände verksamhetsrapporten för 2022.

#### 8. Genomgång och godkännande av resultat och balansrapport 2022

Årsmötet godkände resultat -och balansrapporten för 2022.

#### 9. Revisionsberättelse

Revisionsberättelsen lästes upp för årsmötet. Revisorerna föreslår ansvarsfrihet för styrelsen. Årsmötet beviljar styrelsen ansvarsfrihet för det gångna året 2022.

#### 10. Fråga om styrelsens ansvarsfrihet

Årsmötet beviljar styrelsen ansvarsfrihet för det gångna året 2022.

#### 11. Inkomna propositioner

Årsmötet har två propositioner att behandla på årsmötet.

#### #Proposition 1

Öka arvodena för styrelsen och funktionärer från nuvarande nivå om totalt 75k till totalt 130k. Årsmötet godkänner propositionen i sin helhet. Årsmötet röstar enligt följande: 18st (ja) 3st (nej)

#### #Proposition 2

Städdagar i klubbhuset enligt ett städschema (säsong)

Årsmötet godkänner propositionen i sin helhet. Årsmötet röstar enligt följande: 23 st (ja) 2 st (nej)...

#### 12. Inkomna motioner

#Motion 1

Hjärtstartare bör köpas in till klubben (Patrik Mansfield)

Årsmötet godkänner motionen i sin helhet. Årsmötet röstar enligt följande: 26 st (ja) 2 st (nej).

#### 13. Verksamhetsplan, budget och avgifter 2023

Årsmötet godkänner styrelsens förslag på verksamhetsplan, budget och avgifter för 2023. Årsmötet röstar enligt följande: 25 st (ja) 2 st (nej).

#### 14. Funktionärsval

Styrelse:

Vice ordförande: Urban Hiärne - 2 år omvald Hamnchef: Roger Lundgren - 2 år omvald Sekreterare: Robin Thim - 2 år omvald

Suppleant 1 (inriktning vice hamnchef): Sidar Ölcer - 1 år

Suppleant 2: Mikael Rosholm - 1 år omvald

Funktionärer:

Miljöombud: Arne Wide - 1 år omvald Valberedning #1: Håkan Jonsson - 2 år Revisor #1: Jimmy Eneqvist - 2 år omvald Ungdomsansvarig: Jimmy Rydell - 1 år

#### Representanter UVF:

UVF Varvsgruppen: Ola Andersson 1 år omvald

UVF årsmötesdelegat: Hanz Häger, Robin Thim (Suppleant) UVF ABKs förslag till styrelserepresentant: Alice Von Zeipel

#### 15. Fastställande av styrelsens, funktionärers och revisorernas ersättning för 2023

Årsmötet godkänner styrelsens, funktionärers och revisorernas ersättning för 2023.

#### 16. Övriga frågor

Inga övriga frågor.

#### 17. Årets medlem

Priset som årets medlem tilldelas Niklas Kolmodin (ordförande) Stort Grattis!!

#### 18. Årsmötet avslutas

Niklas (ordförande) tackar för deltagandet och avslutar årsmötet.

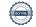

#### Protokollet justeras:

2023-04-10

Pierre Martin Justerare

**Robin Thim** Sekreterare

Torbjörn Rönnlund Justerare

Niklas Kolmodin Ordförande

# Verifikat

Transaktion 09222115557490568401

#### Dokument

| Årsmöte protokoll ABK 2023  Huvuddokument 3 sidor  Startades 2023-04-10 22:56:28 CEST (+0200) av Niklas  Kolmodin (NK)  Färdigställt 2023-04-16 09:30:24 CEST (+0200) | Verksamhetsberättelse 2022 Bilaga 1 4 sidor Sammanfogad med huvuddokumentet Bifogad av Niklas Kolmodin (NK)                 |
|----------------------------------------------------------------------------------------------------|----------------------------------------------------------------------------------------------------|
| Balansrapport Alvikens Båtklubb ABK 2022 Bilaga 2 2 sidor Sammanfogad med huvuddokumentet Bifogad av Niklas Kolmodin (NK)                                             | Resultatrapport Alvikens Båtklubb ABK 2022 Bilaga 3 2 sidor Sammanfogad med huvuddokumentet Bifogad av Niklas Kolmodin (NK) |
| Budgetförslag 2023 Bilaga 4 1 sida Sammanfogad med huvuddokumentet Bifogad av Niklas Kolmodin (NK)                                                                    | Avgifter 2023 förslag Bilaga 5 1 sida Sammanfogad med huvuddokumentet Bifogad av Niklas Kolmodin (NK)                       |
| Verksamhetsplan ABK 2023 Bilaga 6 3 sidor Sammanfogad med huvuddokumentet Bifogad av Niklas Kolmodin (NK)                                                             | Propositioner och styrelsens förslag 2023 Bilaga 7 1 sida Sammanfogad med huvuddokumentet Bifogad av Niklas Kolmodin (NK)   |
| Motioner och styrelsens förslag 2023 Bilaga 8 1 sida Sammanfogad med huvuddokumentet Bifogad av Niklas Kolmodin (NK)                                                  |                                                                                                    |

### Signerande parter

Niklas Kolmodin (NK)

niklas.kolmodin@nimbus.se

+46761691176

Signerade 2023-04-10 22:58:22 CEST (+0200)

Pierre Martin (PM)

pallemartin@gmail.com

Robin Thim (RT)

robin.thim83@gmail.com

Signerade 2023-04-11 07:46:42 CEST (+0200)

Torbjörn Rönnlund (TR)

t.ronnlund@dinsyn.se

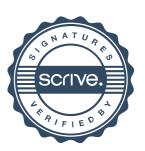

### Verifikat

Transaktion 09222115557490568401

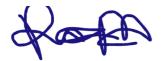

Signerade 2023-04-12 10:56:35 CEST (+0200)

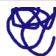

Signerade 2023-04-16 09:30:24 CEST (+0200)

Detta verifikat är utfärdat av Scrive. Information i kursiv stil är säkert verifierad av Scrive. Se de dolda bilagorna för mer information/bevis om detta dokument. Använd en PDF-läsare som t ex Adobe Reader som kan visa dolda bilagor för att se bilagorna. Observera att om dokumentet skrivs ut kan inte integriteten i papperskopian bevisas enligt nedan och att en vanlig papperutskrift saknar innehållet i de dolda bilagorna. Den digitala signaturen (elektroniska förseglingen) säkerställer att integriteten av detta dokument, inklusive de dolda bilagorna, kan bevisas matematiskt och oberoende av Scrive. För er bekvämlighet tillhandahåller Scrive även en tjänst för att kontrollera dokumentets integritet automatiskt på: https://scrive.com/verify

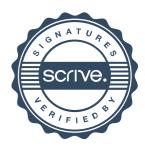

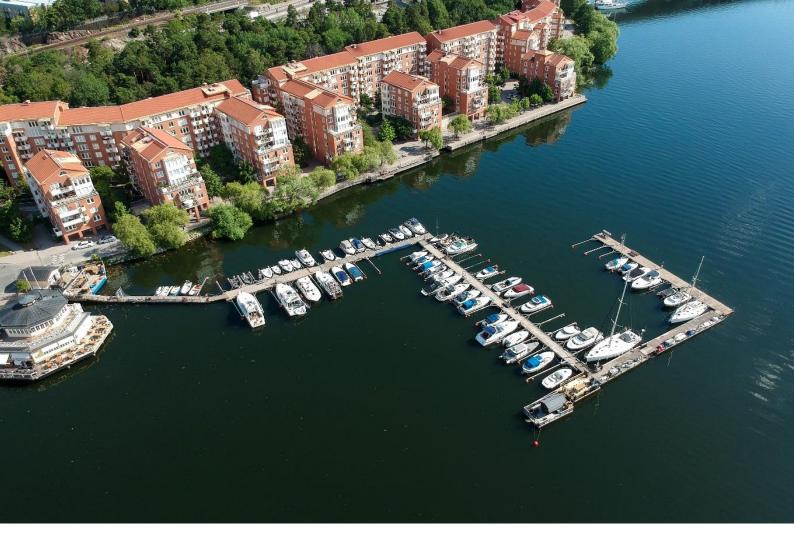

# VERKSAMHETSBERÄTTELSE

ALVIKENS BÅTKLUBB 2022

Styrelsen för Alvikens Båtklubb avger härmed sin redovisning för klubbens verksamhet för kalenderåret 2022

Styrelsen har under 2022 bestått av:

| Roll            | Namn               | Ansvarsuppgifter                                                                                                    |                                                                                                    |
|-----------------|--------------------|----------------------------------------------------------------------------------------------------|----------------------------------------------------------------------------------------------------|
| Ordförande      | Niklas Kolmodin •  | Leda klubbens verksamhet Opartiskt leda förhandlingar Sammankalla styrelsen Attestera ABKs räkningar som skall betalas med klubbens medel Informationsansvarig Administrera klubbens hemsida Uppdatera det digitala arkivet | Administrera klubbens sociala medier<br>Skicka ut nyhetsbrev<br>Uppdatera matrikel<br>Skicka ut information till klubbens medlemmar<br>vid kallelser<br>Ekonomisk ansvarig<br>Supportera kassör och förvalta klubbens<br>avgifter och övriga intäkter |
| Vice ordförande | Urban Hiärne •     | I händelse av ordförandes frånvaro<br>fullgöra dennes uppgifter<br>Båtråd<br>Kontaktperson för SMBF<br>Aktiv i momsfrågan<br>Miljöfrågor                                                                                    | Stockholms fritidsförvaltning<br>Svenska båtunionen<br>Klubbens avtal<br>Protokoll<br>Försäkringar<br>Aktiv i frågor kring varvsförening                                                                                                    |
| Kassör          | Fredrik Fremberg • | Ekonomisk ansvarig<br>Hantera klubbens leverantörsfakturor<br>Betala klubbens utgifter                                                                                                    | Att inkassera och förvalta klubbens avgifter och<br>övriga intäkter                                                                                                    |
| Sekreterare     | Robin Thim •       | Att föra noggranna protokoll såväl vid<br>klubbens som styrelsens<br>sammanträden                                                                                                    |                                                                                                    |
| Hamnchef        | Roger Lundgren •   | Att tillse, att hamnens inventarier befinner sig i brukbart skick och, om så icke är fallet att omedelbart förelägga styrelsen förslag till bristensavhjälpande Anvisa hamnplatser i samråd medstyrelsens övriga ledamöter  | Tillse att samtliga båtars förtöjningar är av<br>fullgod beskaffenhet<br>Ansvarig för klubbens profil/klädesförsäljning<br>Klubbansvarig<br>Ansvarig för nycklar<br>Vakttjänst<br>Miljö/sopor<br>Lokal/klubbhus                                       |
| Suppleant 1     | Tomas Sundström  • | I händelse av hamnchefens frånvaro fullgöra dennes uppgifter Supportera och avbelasta hamnchefen med dennes uppgifter Bryggansvarig Ansvarig för att förtöjningar är korrekta Bommar Flöten                                 | Grindar<br>Staket<br>Vinteransvarig<br>Ansvarar för vinterverksamheten<br>Förråd<br>Konservering<br>Vatten<br>Städ/arbetsdag som berör vinterverksamheten                                                                                             |
| Suppleant 2     | Mikael Rosholm •   | Klubbmästare<br>Ansvarig för gemensamma<br>tillställningar/fester<br>Engagerad i frågor kring klubbholme                                                                                                    | Medlemsförmåner<br>Utbildningar/kurser<br>Bastuansvar                                                                                                    |

#### **FUNKTIONÄRER**

Revisorer – Pierre Martin, Jimmy Eneqvist
Varvsansvarig UVF – Ola Andersson
Styrelserepresentant UVF - ingen
Årsmötesdelegat UVF - Robin Thim
Årsmötesdelegat UVF Suppleant – Pierre Martin
Ungdomsansvarig – Henrik Hagberg
Klubbens valberedning - Anderz Malgodal och
Roger Persson
Miljöansvarig – Arne Wide

#### **ADMINISTRATION / IT**

| Aktiva medlemmar:                 | 73  |
|-----------------------------------|-----|
| Passiva medlemmar:                | 11  |
| Antalet vinterliggare:            | 16  |
| Antalet halverad vintersäsong:    | 1   |
| Antalet nya medlemmar under året: | 4   |
| Antalet sökande på kölistan:      | 310 |
| Antal klubbägda båtar             | 3   |

#### HAMNEN/KLUBBOMRÅDET

En träbänk på däcket utanför klubbhuset har tagit bort för att skapa mer yta. Nya markiser på klubbdäck har installerats. Därefter har mindre löpande underhåll skett löpande.

#### **MILJÖ**

Det har inte vart något besök från miljöförvaltningen under 2022. ABK har under året agerat efter den sammanställda miljöplan som innehåller handlingsplan, miljöpolicy, miljöregler, avfallsplan, bottenmålning och tvätt samt information om hur man går tillväga om en olycka med utsläpp är framme. Denna miljöplan finns att tillgå på hemsidan.

#### **UNGDOMSVERKSAMHET**

Ungdomsverksamheten har vart passiv under året. Den vita "ungdomsbåten" har avvecklats.

#### **STYRELSEMÖTEN**

Det har hållits 8 st protokollförda styrelsemöten samt ett ordinarie årsmöte under året 2021. Utöver detta har ett antal icke protokollförda arbetsmöten och telefonmöten genomförts.

#### **STYRELSENS ARBETE 2022**

Styrelsen har deltagit på Svenska båtunionens Stora båtklubbskväll som var under mars månad med fokus på nya BAS uppdateringen och miljö/skrovsanerings frågor. Däröver har också styrelsen visat engagemang under Sweboats digitala webbseminarium under året. Styrelsen har under året lagt fokus på att upprätthålla den vardagliga driften. Förvaltat klubbens ekonomi, skötsel och inköp.

#### **EKONOMIN**

Klubben har en god och stabil ekonomi. Ett fåtal medlemmar var sena med att betala sin avgift i tid men har efter påminnelse erlagt betalning. Inga större investeringar har gjorts under 2022 bortsätt från 100 års festen som årsmötet beslutade om.

#### **MEDLEMMAR**

Klubben har 73 aktiva 11 passiva medlemmar. På kölistan finns för närvarande över 310 ansökningar.

Nya medlemmar 2022: 4st Alice Von Zeipel, Rune Wedin, Amanda Skalin, Torbjörn Flink. Innan klubben antar dessa ska samtliga ha uppvisat styrelsen nautisk kompentens (som lägst förarbevis) innan sommarsäsongens start 2022.

#### **KLUBBHUSET**

Luftvärmepump har installerats för att ersätta äldre elektriska element. Detta främst för att spara på elkostnader.

#### **BRYGGDÄCKET**

En ny kamera har installerats för att täcka området vid grinden på in/utpasserande vid 2:a grinden.

#### **SÄKERHET**

Det har skett ett fåtal ovälkomna besök under året 2022. Inbrotten som vart har polisanmälts. Inget av större värde som tillhört klubben har noterats stulet.

#### **LOKALA KLUBBHOLMEN**

Den vedeldade bastun är välbesökt under hela året. 100 kr "swishas" av medlem vid bastubad. Bastun har renoverats och landgången till flotten har lagats från skador.

#### **KVF & UVF (Vinterförvaring)**

ABK är medlem inom UVF och KVF. Inom UVF har vi fullgott engagemang med representanter från ABK och stöttar i den mån vi kan. Vår ambition är att också delta i styrelsearbete inom UVF för att säkerställa att all information når oss men det blir upp till årsmötet att besluta utfallet gällande styrelserepresentant. Inom KVF är det fortsatt osäkert på hur framtiden kommer se ut gällande eventuell flytt. Vi håller fortsatt kontakt med styrelsen gällande ABKs egendomar i form av hus på området. KVF har fått frågan om att köpa huset men pga osäkerheten kring varvets fortsatta existens så har styrelsen valt att avvakta nya investeringar. Under 2022 gjorde Mark- och

miljödomstolen avslag i Stockholm Exergis ansökan, vilket de nu har överklagat. Mer information kan man finna på föreningen rädda Lövsta.

ABK fortsätter att följa utvecklingen.

#### **VINTERN I SJÖN**

Vinterverksamheten i ABK har fortsatt hög efterfrågan av klubbens medlemmar. Även i år har klubbens maxkapacitet nåtts. Det är också en god intäktskälla till klubbens ekonomi. + ca 80.000 kr

#### Övrigt

Klubben firande 100 år och en mycket trevlig fest som anordnades. Vi tackar alla medlemmar som var med och deltog men främst riktar ett stort tack till Mikael Rosholm med support av Urban, Johanna och Alice som såg till att denna fest blev av. Styrelsen vill tacka samtliga medlemmar för året som vart och ser fram emot kommande båtsäsong.

För styrelsens räkning

Niklas Kolmodin

Ordförande

# Balansrapport ÅRL

Utskrivet 2023-03-06 10:29 Senaste vernr A 25 B 130 C 140 D 61 E 61 K 31 S 14

Räkenskapsår 2022-01-01 - 2022-12-31 Period: 2022-01-01 - 2022-12-31

|                                                                         | Ing balans  | Ing saldo   | Period     | Utg balans  |
|-------------------------------------------------------------------------|-------------|-------------|------------|-------------|
|                                                                         | g za.ae     | g caido     |            |             |
| TILLGÅNGAR<br>Anläggningstillgångar<br>Materiella anläggningstillgångar |             |             |            |             |
| 1220 Inventarier och verktyg                                            | 401 293,15  | 401 293,15  | 11 887,00  | 413 180,15  |
| 1229 Ackumulerade avskrivningar på inventarier och verktyg              | -322 273,00 | -322 273,00 | -48 812,00 | -371 085,00 |
| Summa materiella anläggningstillgångar                                  | 79 020,15   | 79 020,15   | -36 925,00 | 42 095,15   |
| Summa anläggningstillgångar                                             | 79 020,15   | 79 020,15   | -36 925,00 | 42 095,15   |
| <b>Omsättningstillgångar</b><br>Varulager m.m.                          |             |             |            |             |
| 1450 Lager av tröjor och dylikt                                         | 13 950,00   | 13 950,00   | 0,00       | 13 950,00   |
| Summa varulager m.m.                                                    | 13 950,00   | 13 950,00   | 0,00       | 13 950,00   |
| Kortfristiga fordringar                                                 |             |             |            |             |
| 1510 Kundfordringar                                                     | 17 313,00   | 17 313,00   | -18 190,00 | -877,00     |
| 1680 Andra kortfristiga fordringar                                      | 0,00        | 0,00        | 15 083,00  | 15 083,00   |
| 1710 Förutbetalda hyreskostnader                                        | 36 525,00   | 36 525,00   | 0,00       | 36 525,00   |
| 1730 Förutbetalda försäkringspremier                                    | 2 414,00    | 2 414,00    | 0,00       | 2 414,00    |
| 1790 Övriga förutbetalda kostnader och upplupna intäkter                | 0,00        | 0,00        | 3 420,00   | 3 420,00    |
| Summa kortfristiga fordringar                                           | 56 252,00   | 56 252,00   | 313,00     | 56 565,00   |
| Kassa och bank                                                          |             |             |            |             |
| 1930 Swedbank Kortkonto                                                 | 2 438,80    | 2 438,80    | 289,74     | 2 728,54    |
| 1940 Swedbank Driftskonto                                               | 193 293,52  | 193 293,52  | -68 093,75 | 125 199,77  |
| 1941 Swishkonto 8327-9,964 798 456-7                                    | 22 641,00   | 22 641,00   | 33 867,00  | 56 508,00   |
| Summa kassa och bank                                                    | 218 373,32  | 218 373,32  | -33 937,01 | 184 436,31  |
| Summa omsättningstillgångar                                             | 288 575,32  | 288 575,32  | -33 624,01 | 254 951,31  |
| SUMMA TILLGÅNGAR                                                        | 367 595,47  | 367 595,47  | -70 549,01 | 297 046,46  |
| EGET KAPITAL, AVSÄTTNINGAR OCH SKULDER<br>Eget kapital                  |             |             |            |             |
| 2091 Balanserad vinst eller förlust                                     | -299 002,94 | -299 002,94 | -2 934,17  | -301 937,11 |
| 2099 Årets resultat                                                     | -2 934,17   | -2 934,17   | 2 934,17   | 0,00        |
| Summa eget kapital                                                      | -301 937,11 | -301 937,11 | 0,00       | -301 937,11 |
| Kortfristiga skulder                                                    |             |             |            |             |
| 2440 Leverantörsskulder                                                 | -9 796,00   | -9 796,00   | -1 723,00  | -11 519,00  |
| 2442 Ungdomsfond                                                        | -39 894,76  | -39 894,76  | 0,00       | -39 894,76  |
| 2710 Personalskatt                                                      | 0,00        | 0,00        | -10 326,00 | -10 326,00  |
| 2730 Lagstadgade sociala avgifter och särskild löneskatt                | 0,00        | 0,00        | -15 076,00 | -15 076,00  |
| 2890 Övriga kortfristiga skulder                                        | -7 796,60   | -7 796,60   | -4 050,00  | -11 846,60  |
| 2990 Övriga upplupna kostnader och förutbetalda intäkter                | -8 171,00   | -8 171,00   | -1 764,00  | -9 935,00   |

Alvikens Båtklubb ABK 802000-1304 Räkenskapsår 2022-01-01 - 2022-12-31 Period: 2022-01-01 - 2022-12-31 Palansrapport ÅRL

Utskrivet 2023-03-06 10:29 Senaste vernr A 25 B 130 C 140 D 61 E 61 K 31 S 14

|                                                 | Ing balans  | Ing saldo   | Period      | Utg balans  |
|-------------------------------------------------|-------------|-------------|-------------|-------------|
| Summa kortfristiga skulder                      | -65 658,36  | -65 658,36  | -32 939,00  | -98 597,36  |
| SUMMA EGET KAPITAL, AVSÄTTNINGAR<br>OCH SKULDER | -367 595,47 | -367 595,47 | -32 939,00  | -400 534,47 |
| BERÄKNAT RESULTAT                               | 0,00        | 0,00        | -103 488,01 | -103 488,01 |

### Resultatrapport ÅRL

Utskrivet 2023-03-11 19:10 Senaste vernr A 25 B 130 C 140 D 61 E 61 K 31 S 14

| RÖRELSENS INTÄKTER  Nettoomsättning  3011 Hamnavgifter             |             |             |             |
|--------------------------------------------------------------------|-------------|-------------|-------------|
|                                                                    |             |             |             |
| 3011 Hamnavgifter                                                  |             |             |             |
|                                                                    | 221 130,00  | 221 130,00  | 231 997,50  |
| 3012 Hamnavgifter vinterliggare                                    | 62 088,13   | 62 088,13   | 84 280,00   |
| 3013 El vinterliggare                                              | 28 765,00   | 28 765,00   | 24 983,00   |
| 3014 Inträdesavgift                                                | 32 000,00   | 32 000,00   | 48 000,00   |
| 3016 Medlemsavgift                                                 | 41 000,00   | 41 000,00   | 41 500,00   |
| 3740 Öres- och kronutjämning                                       | -0,31       | -0,31       | 0,50        |
| Summa nettoomsättning                                              | 384 982,82  | 384 982,82  | 430 761,00  |
| Övriga rörelseintäkter                                             |             |             |             |
| 3990 Övriga ersättningar och intäkter                              | 22 709,00   | 22 709,00   | 9 810,00    |
| 3991 ABK 100 år                                                    | 22 650,00   | 22 650,00   | 0,00        |
| Summa övriga rörelseintäkter                                       | 45 359,00   | 45 359,00   | 9 810,00    |
| SUMMA RÖRELSENS INTÄKTER                                           | 430 341,82  | 430 341,82  | 440 571,00  |
| RÖRELSENS KOSTNADER                                                |             |             |             |
| Råvaror och förnödenheter                                          |             |             |             |
| 4011 Medlemskostnader                                              | -12 232,05  | -12 232,05  | -5 385,18   |
| 4015 Kostnader ABK 100 år                                          | -75 339,14  | -75 339,14  | 0,00        |
| 4690 Övriga kostnader för medlemmar                                | 0,00        | 0,00        | -4 688,00   |
| Summa råvaror och förnödenheter                                    | -87 571,19  | -87 571,19  | -10 073,18  |
| BRUTTOVINST                                                        | 342 770,63  | 342 770,63  | 430 497,82  |
| Övriga externa kostnader                                           |             |             |             |
| 5010 Lokalhyra                                                     | -146 100,00 | -146 100,00 | -146 100,00 |
| 5020 El för belysning                                              | -46 687,00  | -46 687,00  | -32 781,00  |
| 5025 El vinterliggare                                              | -28 765,00  | -28 765,00  | -24 983,00  |
| 5040 Vatten och avlopp                                             | -22 429,00  | -22 429,00  | -22 132,00  |
| 5060 Städning och renhållning                                      | -17 121,00  | -17 121,00  | -15 991,00  |
| 5070 Reparation och underhåll av lokaler                           | -798,00     | -798,00     | -23 203,45  |
| 5410 Förbrukningsinventarier                                       | -9 584,94   | -9 584,94   | -14 751,00  |
| 5420 Programvaror                                                  | -7 710,00   | -7 710,00   | -4 599,00   |
| 5460 Förbrukningsmaterial                                          | -5 253,07   | -5 253,07   | -7 694,55   |
| 5710 Frakter, transporter och försäkringar vid<br>varudistribution | 0,00        | 0,00        | -2 799,90   |
| 5990 Övriga kostnader för reklam och PR                            | -6 381,00   | -6 381,00   | 0,00        |
| 6210 Telekommunikation                                             | -3 836,00   | -3 836,00   | -1 918,00   |
| 6310 Företagsförsäkringar                                          | -5 236,00   | -5 236,00   | -2 378,00   |
| 6540 IT-tjänster                                                   | -1 935,00   | -1 935,00   | -2 403,75   |
| 6570 Bankkostnader                                                 | -1 380,00   | -1 380,00   | -1 047,00   |
| 6590 Övriga externa tjänster                                       | -18 073,00  | -18 073,00  | -10 046,00  |
| 6991 Övriga externa kostnader, avdragsgilla                        | -3 780,00   | -3 780,00   | 0,00        |
| Summa övriga externa kostnader                                     | -325 069,01 | -325 069,01 | -312 827,65 |
| Personalkostnader                                                  |             |             |             |
| 7210 Löner till tjänstemän                                         | -56 862,00  | -56 862,00  | -53 200,00  |
| 7510 Lagstadgade sociala avgifter                                  | -15 076,00  | -15 076,00  | -15 102,00  |

### Resultatrapport ÅRL

Utskrivet 2023-03-11 19:10 Senaste vernr A 25 B 130 C 140 D 61 E 61 K 31 S 14

|                                                | Period      | Ackumulerat | Period fg år |
|------------------------------------------------|-------------|-------------|--------------|
| Summa personalkostnader                        | -71 938,00  | -71 938,00  | -68 302,00   |
| Avskrivningar                                  |             |             |              |
| 7830 Avskrivningar på maskiner och inventarier | -48 812,00  | -48 812,00  | -46 434,00   |
| Summa avskrivningar                            | -48 812,00  | -48 812,00  | -46 434,00   |
| RÖRELSERESULTAT                                | -103 048,38 | -103 048,38 | 2 934,17     |
| Finansiella poster                             |             |             |              |
| 8420 Räntekostnader för kortfristiga skulder   | -439,63     | -439,63     | 0,00         |
| Summa finansiella poster                       | -439,63     | -439,63     | 0,00         |
| RESULTAT EFTER FINANSIELLA POSTER              | -103 488,01 | -103 488,01 | 2 934,17     |
| SUMMA RÖRELSENS KOSTNADER                      | -533 829,83 | -533 829,83 | -437 636,83  |
| Årets resultat                                 |             |             |              |
| 8999 Årets resultat                            | 0,00        | 0,00        | -2 934,17    |
| Summa årets resultat                           | 0,00        | 0,00        | -2 934,17    |
| BERÄKNAT RESULTAT                              | -103 488,01 | -103 488,01 | 0,00         |

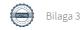

### **Budgetförslag 2023**

|              |                                            | 2022                  |     |               |       | 2023                |                                   |
|--------------|--------------------------------------------|-----------------------|-----|---------------|-------|---------------------|-----------------------------------|
|              | Benämning                                  | Summa                 | Ä   | Ändring       | Summa |                     | Detalj                            |
| 3010         | Försäljning tröjor dylikt                  | - kr                  | -   |               |       | - kr                |                                   |
| 3011         | Hamnavgifter                               | 220 050,00 kr         | •   | 85 000,00 kr  |       | 305 050,00 kr       | 1200kr/m                          |
| 3012         | Hamnavgifter vinterliggare                 | 84 600,00 kr          | •   | 17 000,00 kr  |       | 101 600,00 kr       | 1200kr/m                          |
| 3013         | El vinterliggare                           | 27 000,00 kr          | •   | 13 000,00 kr  |       | 40 000,00 kr        | Se 5025                           |
| 3014         | Inträdesavgifter                           | 56 000,00 kr          | · - | 16 000,00 kr  |       | 40 000,00 kr        | 10000 (4st)                       |
| 3016         | Medlemsavgifter                            | 41 500,00 kr          |     | - kr          |       | 41 500,00 kr        | 500 kr                            |
|              | Övriga intäkter                            | 10 000,00 kr          |     |               |       | 10 000,00 kr        | bastu, gasol etc                  |
|              |                                            |                       | _   |               | =     | _                   | basiu, gasoi etc                  |
|              |                                            | 439 150,00 kr         | ,   | 99 000,00 kr  |       | 538 150,00 kr       |                                   |
|              |                                            |                       |     |               |       |                     |                                   |
| 4011<br>4110 | Medlemskostnader<br>Arrangmenag            | - 5 000,00 kr<br>- kr |     |               | -     | 5 000,00 kr<br>- kr |                                   |
| 4610         | Kostnader möten mm                         | - kr                  |     |               |       | - kr                |                                   |
| 4690         | Övriga kostnader medlemmar                 | - 5 000,00 kr         |     |               | _     | 5 000,00 kr         |                                   |
| 4950         | Kostad tröjor och dylikt                   | - 10 000,00 kr        |     | 4 000,00 kr   |       | 14 000,00 kr        |                                   |
| 5010         | Lokalhyra                                  | - 150 000,00 kr       |     | 4 000,00 KI   |       | 150 000,00 kr       |                                   |
| 5020         | El för belysning                           | - 34 000,00 kr        |     | 16 000,00 kr  | _     |                     | Kwh per år x rörligt pris         |
| 5025         | El vinterliggare                           | - 27 000,00 kr        |     |               |       | 40 000,00 kr        | KWII per ar x rorrige pris        |
| 5040         | Stockholm vatten och avlopp                | - 21 000,00 kr        |     | 13 000,00 KI  | _     | 21 000,00 kr        |                                   |
| 5060         | Smart recycling sophantering               | - 15 000,00 kr        |     |               | _     | 15 000,00 kr        |                                   |
| 5070         | Reperation och underhåll                   | - 10 000,00 kr        |     | 25 000,00 kr  | _     |                     | Extra avgifter för utrustning el  |
| 5410         | Förbrukningsinventarier                    | - 5 000,00 kr         |     | 23 000)00 M   | _     | 5 000,00 kr         | zara a sgreet for all assuming er |
| 5420         | Programvaror                               | - 5 000,00 kr         |     | 3 000,00 kr   | _     | 8 000,00 kr         |                                   |
| 5460         | Förbrukningsmaterial                       | - 5 000,00 kr         |     |               | _     | 5 000,00 kr         |                                   |
| 5710         | Frakter och transporter                    | - 1 000,00 kr         |     |               | _     | 1 000,00 kr         |                                   |
| 6210         | Telekommunikation                          | - 2 000,00 kr         |     |               | _     | 2 000,00 kr         |                                   |
| 6310         | Företagsförsäkringar                       | - 3 000,00 kr         |     |               | _     | 3 000,00 kr         |                                   |
| 6351         | Konstaterade förluster på kundfodringar    | - kr                  |     |               |       | - kr                |                                   |
| 6530         | Redovisningstjänster                       | - kr                  | -   |               |       | - kr                |                                   |
| 6540         | IT-tjänster                                | - 2 000,00 kr         |     |               | _     | 2 000,00 kr         |                                   |
| 6570         | Bankkostnader                              | - 1 000,00 kr         |     |               | _     | 1 000,00 kr         |                                   |
| 6590         | Övriga externa tjänster                    | - 10 000,00 kr        |     |               | -     | 10 000,00 kr        |                                   |
| 6991         | Övriga externa kostnader                   | - kr                  | -   |               |       | - kr                |                                   |
|              | Avskrivningar                              | - 46 000,00 kr        |     | 13 000,00 kr  | -     | 33 000,00 kr        |                                   |
|              | Finasiella poster                          | - kr                  | -   |               |       | - kr                |                                   |
|              | Hjärtstartare (20 % av 15 000 kr) avs 5 år | - kr                  | -   | 3 000,00 kr   | -     | 3 000,00 kr         |                                   |
|              | Styrelse och funktionärsarvoden            | - 75 000,00 kr        |     | 55 000,00 kr  | -     | 130 000,00 kr       | 7 st styrelse, 7 st funktionär    |
|              |                                            | - 432 000,00 kr       | ٠ - | 106 000,00 kr | -     | 538 000,00 kr       |                                   |
|              | Resultat                                   |                       |     |               |       | 150,00 kr           |                                   |

Resultat 150,00 kr

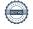

### **Avgifter**

#### ABK 2023- förslag

**Not Grundavgifter:** Pris:

10 000,00 kr 1 Inträdesavgift

#### **Årliga avgifter:**

2 Medlemsavgift aktiv 500,00 kr 2 Medlemsavgift passiv 500,00 kr Hedersmedlem - kr

#### Sommarsäsong:

2 Hamnavgift bryggmeter sommar 1 200,00 kr per meter

#### Vintersäsong:

4 Hamnavgift bryggmeter vinter 1 200,00 kr per meter 5 El förbrukning is propeller (gemensam) rörlig

5 El förbrukning egen båt (enskild mätare) rörlig

#### **Halverad vintersäsong:**

Fast avgift 600,00 kr per meter (50% sommarplats)

### Övriga avgifter:

| 6 | Utebliven närvaro arbetsplikt | 2 500,00 kr |
|---|-------------------------------|-------------|
|   | Påminnelseavgift faktura      | 100,00 kr   |
| 7 | Ny/Extra blipp                | 300,00 kr   |
| 7 | Klubbtröja                    | 450,00 kr   |
| 7 | Vimpel                        | 150,00 kr   |
| 7 | Bastu                         | 150,00 kr   |
| 7 | Grill                         | 40,00 kr    |

### Not

- 1 Faktureras vid inträde. I avg ingår nyckel, vimpel samt tillgång till bom och flöte i gott skick
- 2 Faktureras i förskott årligen efter årsmötet 20 dagars faktura via mejl. (Faktisk bomplats debiteras)
- 3 Faktureras om båt ligger kvar efter sommarsäsong och ej är anmäld som vinterliggare
- 4 Faktureras i förskott och efter anmäld som vinterliggare. (sommar bomplats debiteras)
- 5 Faktureras i efterskott och efter avläsning
- $\ \, 6\text{ -} \, \text{Faktureras} \, \text{i} \, \text{efterskott.} \, \text{Vid} \, \text{giltig} \, \text{fr} \\ \text{anvaro} \, \text{och} \, \text{av} \, \text{styrelsen} \, \text{godk} \\ \text{and} \, \, \text{debiteras} \, \text{ingen} \, \text{avgift}$
- 7 Swish till klubbens konto

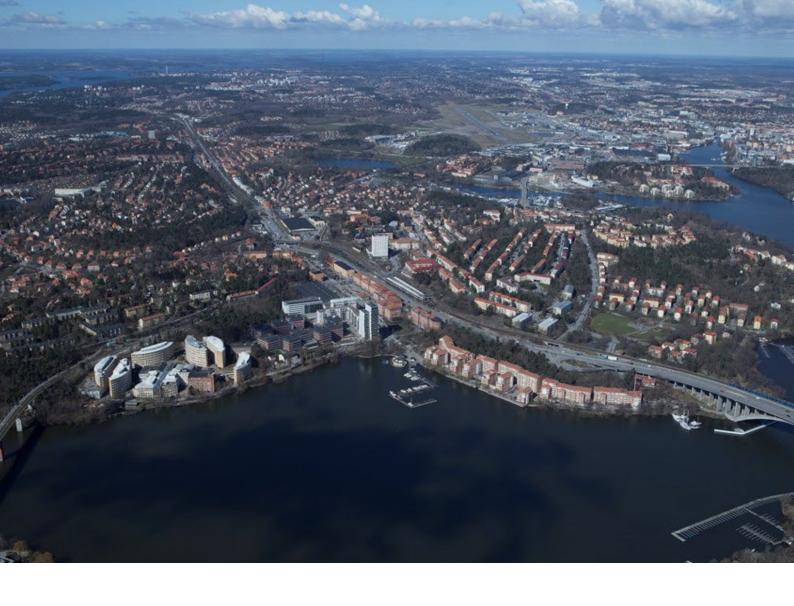

# VERKSAMHETSPLAN FÖR ALVIKENS BÅTKLUBB 2023

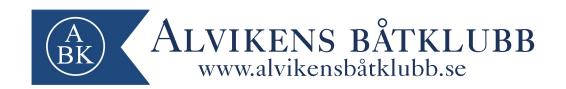

Styrelsen för Alvikens Båtklubb avger härmed sin redovisning för klubbens verksamhetsplan inför kalenderåret 2023.

#### **INLEDNING**

Alvikens Båtklubb är en allmännyttig förening och har till ändamål att gynna och främja fritidsbåtens användning för rekreation, nöje och tävlingar samt befrämja medlemmarnas utveckling till goda navigatörer och verka för gott kamratskap.

Klubben skall även i framtiden vara en självklar och uppskattad båtlivsfrämjande aktör i Bromma. Styrelsen skall med medlemmars och klubbens ögon utveckla och förbättra klubben i takt med förändringar i samhället samt hantera och uppfylla medlemmarnas intressen.

### VERKSAMHETSÅRET 2023

Under kommande verksamhetsår skall verksamheten i första hand inriktas mot följande åtgärder:

#### IT/ADMINISTRATION/AVTAL

Fortsätta med matrikel i BAS administrationsverktyg

#### **EKONOMI**

• Fortsätta arbetet med att se till så klubben har en sund ekonomi.

#### **HAMN**

- Inventera och byta ut flöten som är i sämre skick
- Inventera och byta ut bommar som är i sämre skick
- Åtgärda gamla plankor i bryggdäcket
- Åtgärda och kontrollera befintligt staket på bryggorna
- Fortsätta se över el på bryggan

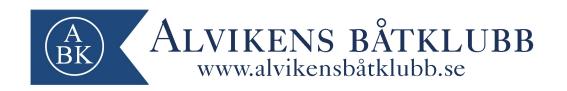

#### **UNGDOMSVERKSAMHET**

• Tillsammans med ungdomsansvarig se till att utrustning finns tillgänglig för att en ungdomsverksamhet kan fungera.

#### **ARBETSDAGAR**

- Klubben kommer kalla till en gemensam arbetsdag under året (april)
- Klubben kommer inför vintersäsongen kalla till en arbetsdag för vinterliggare

#### **SÄKERHET**

• Fortsätta bevaka eventuella stölder via kamerasystemet och förebygga dem löpande

#### MILJÖ

- Fortsätta följa den miljöplan klubben har satt upp
- Genomföra en intern (ABK) miljöbesiktning av hamnen i början av säsongen 2023

#### **VARV**

- Fortsätta vara aktivt verksam inom UVF
- Följa situationen på KVF (Kyrkhamns varvsförening)

För styrelsens räkning

Niklas Kolmodin

Ordförande

#### ABK årsmöte 2023

### Propositioner och styrelsens förslag

#### **Proposition #1**

Arvoden

Från 2022 årsmöte inkom en motion gällande att öka styrelse och funktionärers ersättning med 100% varpå motionären även ville att förslaget skulle gälla till årsmötet 2023 då ökningen kunde visas i en budget.

ABK har sedan många år tillbaka svårt att få ihop funktionärer och ledarmöter när det ska väljas på nytt. Det är väldigt viktigt att alla bidrar i föreningen och styrelsen tror att en ökning av ersättningen kan få fler att vilja engagera sig av styrelsearbete.

Styrelsen föreslår årsmötet beslutar att klubben ökar potten av funktionärers och styrelseledamöters ersättning från 75.000 kr till 130.000 kr.

#### Styrelsens förslag till beslut:

Styrelsen föreslår årsmötet att bifalla motionen i sin helhet

#### **Proposition #2**

Städschema

Klubbens gemensamma utrymmen behöver hållas rena och skötas om kontinuerligt. Ett fåtal engagerade medlemmar har under flertal år alltid städat och hållt snyggt på klubben vilket de ska ha en stor eloge för. Men ansvaret bör inte ligga på dessa eldsjälar utan på alla medlemmar. Idag finns inga rutiner kring hur klubbens gemensamma utrymmen ska skötas.

Styrelsen föreslår årsmötet besluta att styrelsen tar fram ett städschema inkl städrutiner som blir obligatoriskt arbetsplikt för respektive medlem under sommarsäsong.

#### Styrelsens förslag till beslut:

Styrelsen föreslår årsmötet att bifalla motionen i sin helhet

För styrelsens räkning

Niklas Kolmodin Ordförande

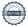

## ABK årsmöte 2023 Motioner och styrelsens förslag

#### Motion #1

Hjärtstartare bör köpas in till klubben. Med vänlig hälsning, Patrik Mansfield

#### Styrelsens förslag till beslut

Hjärtstartare kan rädda liv om olyckan är framme. Pris ca 13.000-18.000 kr. Styrelsen föreslår årsmötet att bifalla motionen i sin helhet.

Inga fler motioner

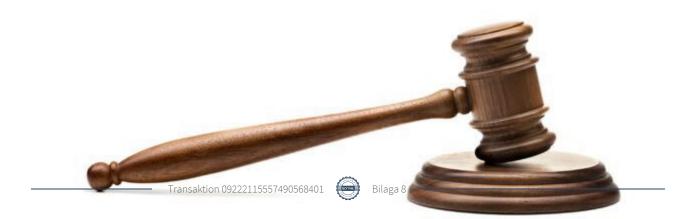